**Государственное бюджетное профессиональное образовательное учреждение Ростовской области «Донской педагогический колледж»**

### **Компьютерная графика**

Автор: Климова Ольга Владимировна, преподаватель информатики

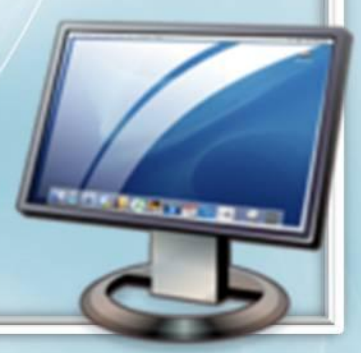

### **Компьютерная графика -**

это раздел информатики, который изучает средства и способы создания и обработки графических изображений при помощи компьютерной техники

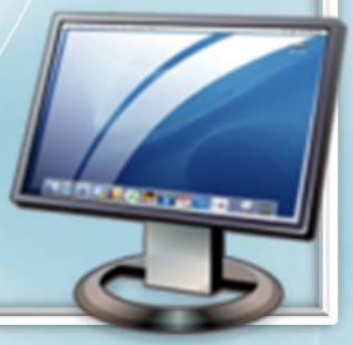

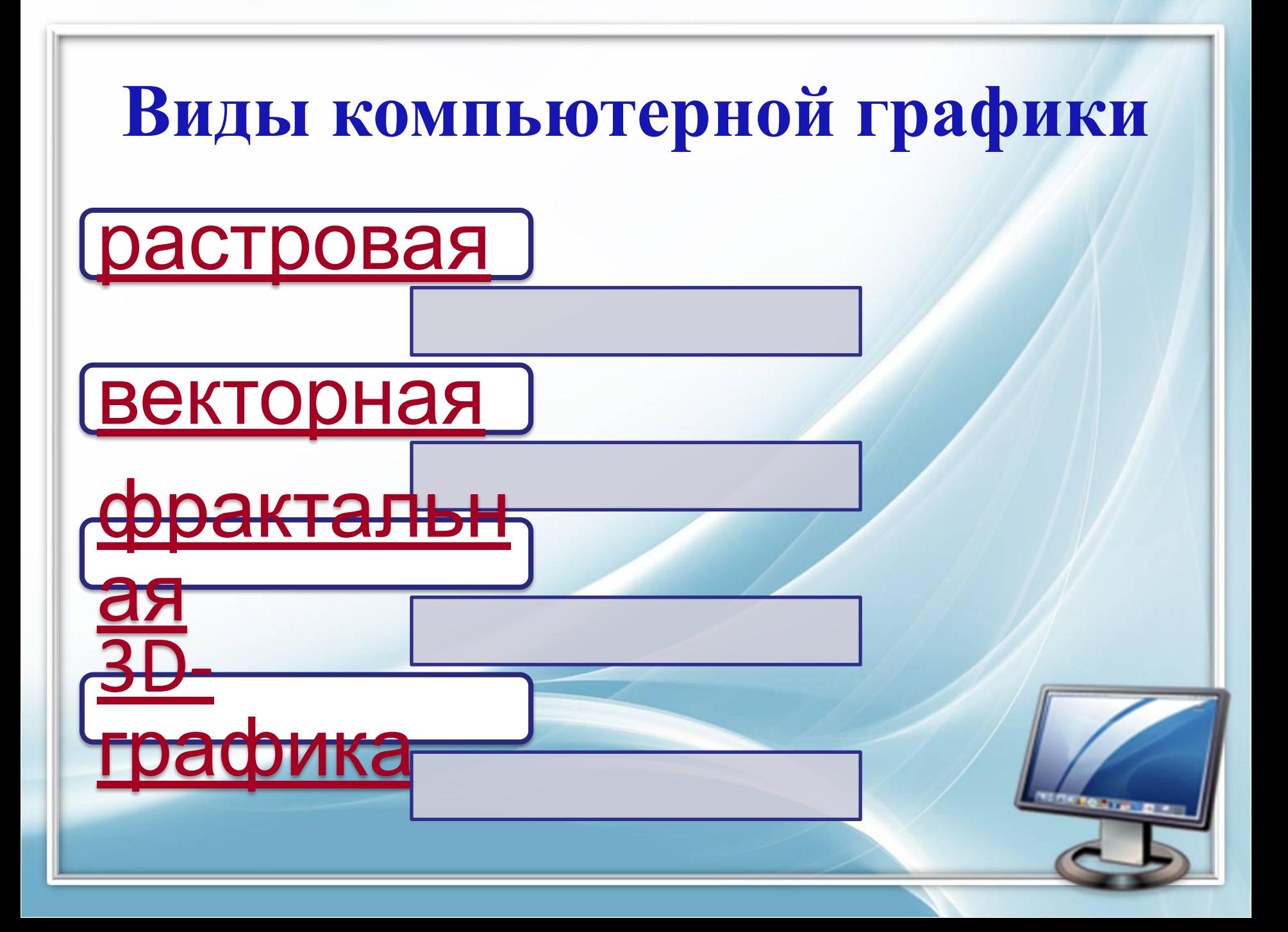

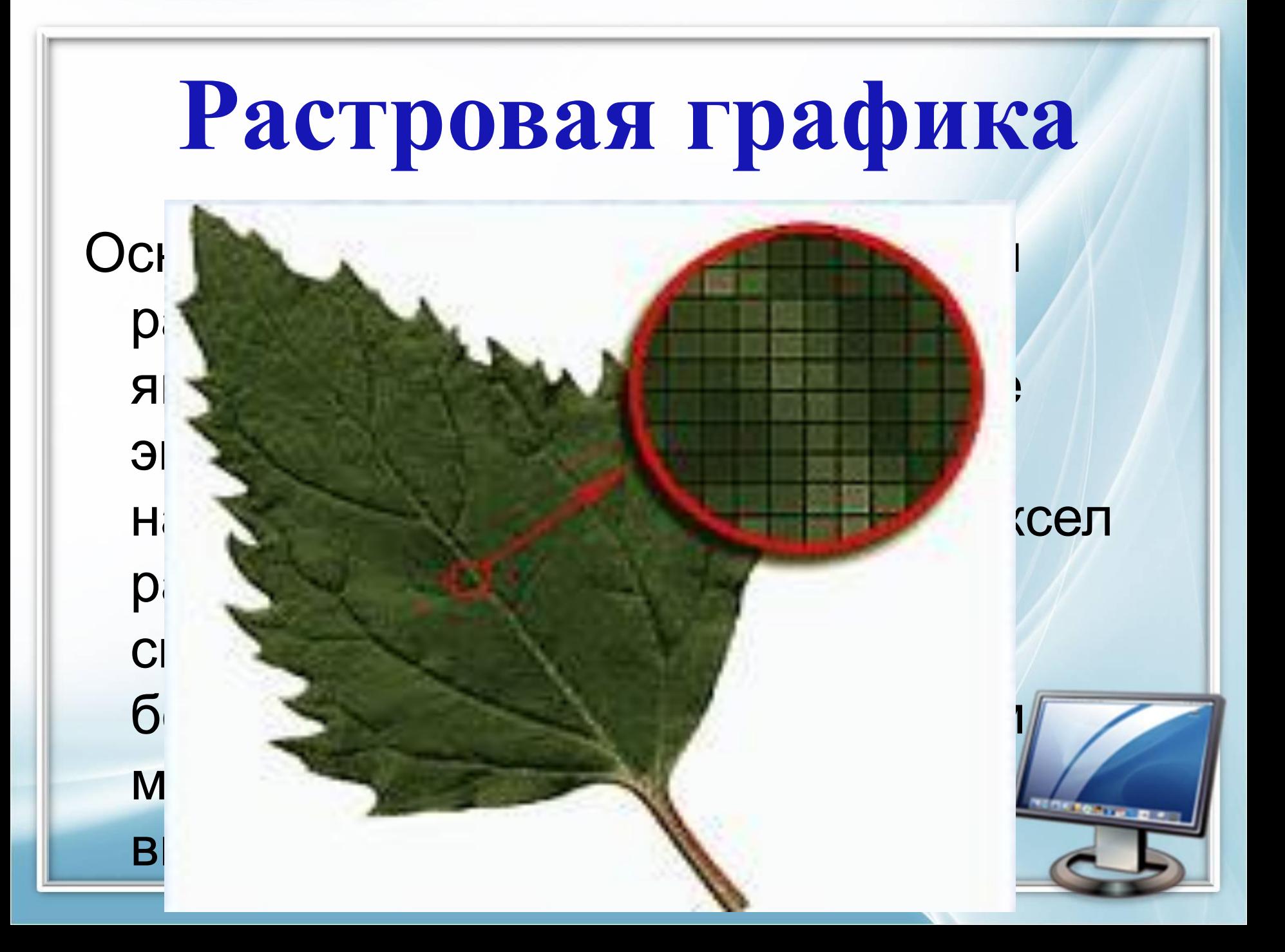

### **Векторная графика**

#### Линия - это элементарный объект векторной графики. Все, что есть в векторной

иллюстрации, состоит из линий. В

векторной графике объем памяти,

занимаемый линией, не зависит от

размеров линии, поскольку линия

представляется в виде нескольких

#### vector линией, меняются только ее параметры,

хранящиеся в ячейках памяти. Количество же ячеек остается неизменным для любо

#### линии.

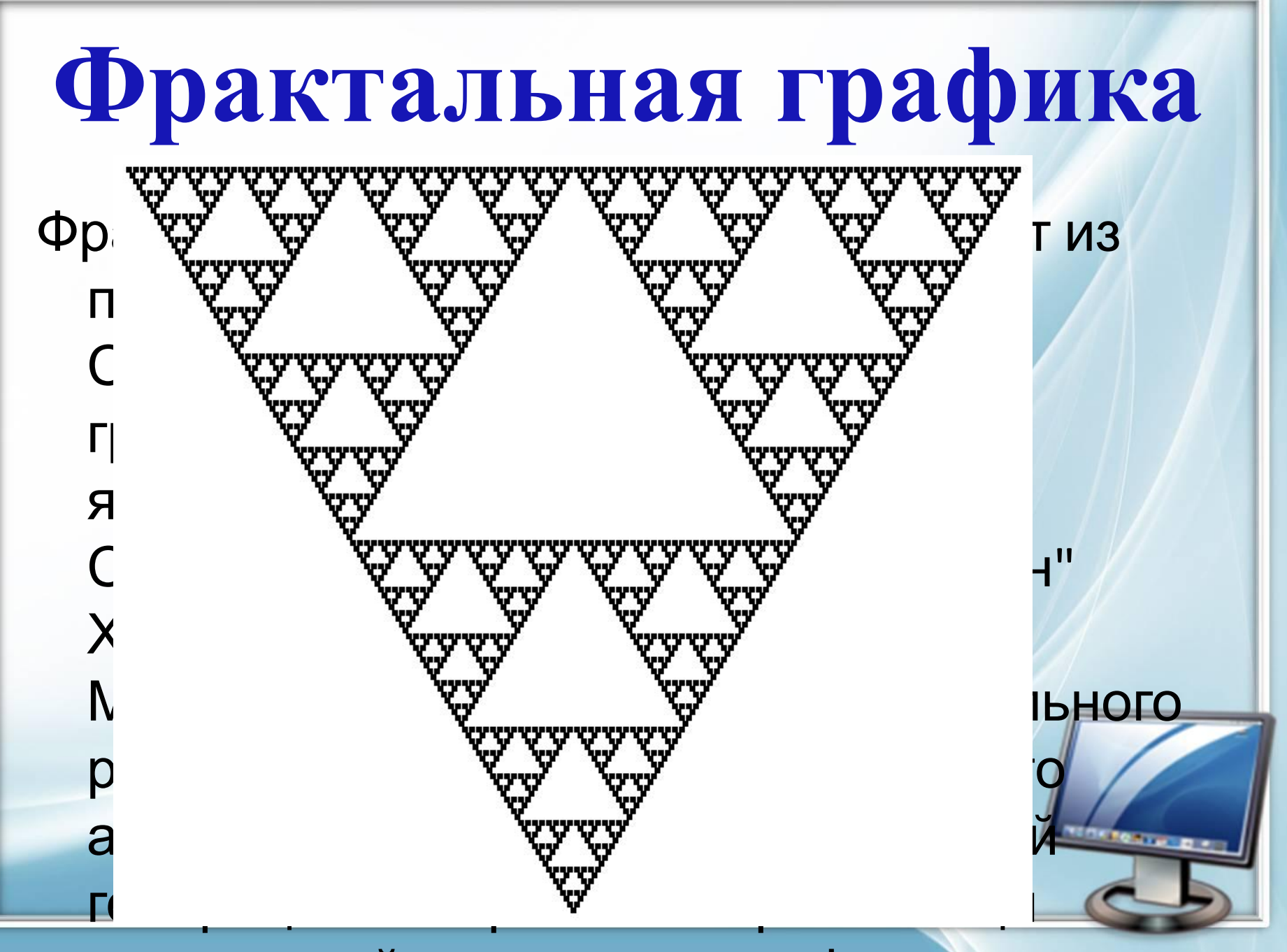

#### $\mathbf{v}$  ,  $\mathbf{v}$  ,  $\mathbf{v}$  and  $\mathbf{v}$  and  $\mathbf{v}$  and  $\mathbf{v}$  and  $\mathbf{v}$  and  $\mathbf{v}$  and  $\mathbf{v}$  and  $\mathbf{v}$  and  $\mathbf{v}$  and  $\mathbf{v}$  and  $\mathbf{v}$  and  $\mathbf{v}$  and  $\mathbf{v}$  and  $\mathbf{v}$  and  $\mathbf{v}$  and  $\mathbf$

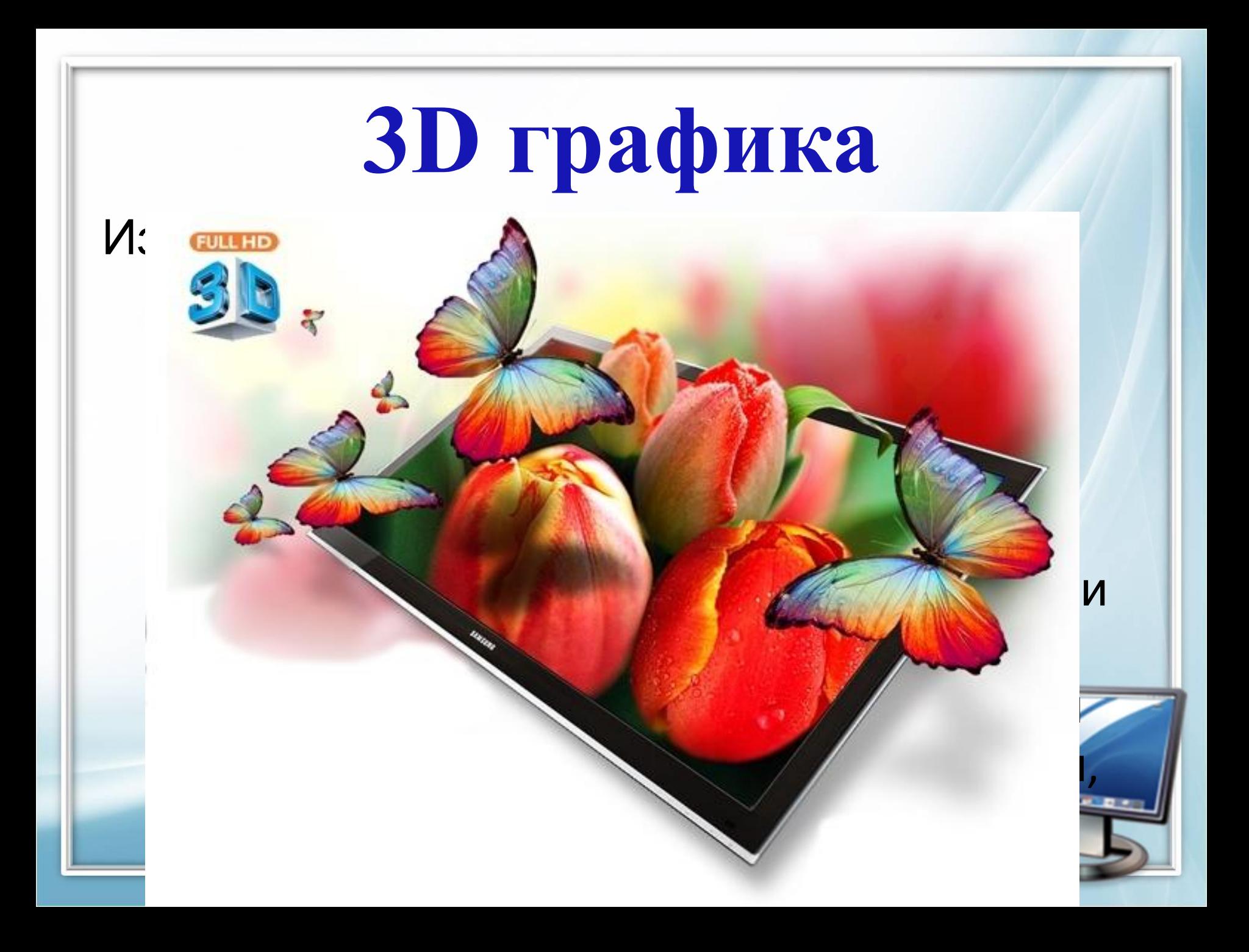

### **Достоинства**

•Растровая графика **•Простота воспроизведения и реалистичность**

**•Простота создания**

•Векторная графика **•Небольшой занимаемый объем**

**•Легкость масштабирования и редактирования**

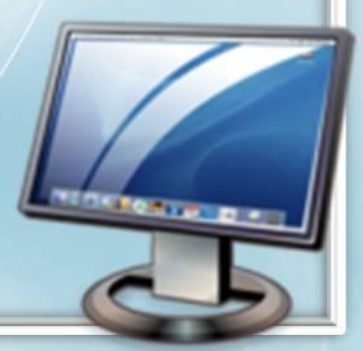

### **Недостатки**

- •Растровая графика **•Большой занимаемый объем**
	- **•Искажения при масштабировании**
- •Векторная графика
	- **•Трудность создания реалистичных изображений, мелких деталей**
	- **•Ограниченность в живописных средствах**

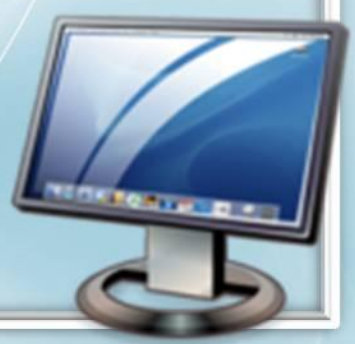

# **Графические редакторы**

#### **•Растровые**

- •Среди растровых графических редакторов есть простые, например стандартное приложение **Paint.**
- •мощные профессиональные графические системы, например **Adobe Photoshop.**

#### **•Векторные**

- •К векторным графическим редакторам относятся графический редактор, встроенный в текстовый процессор **Word.**
- •Среди профессиональных векторных графических систем наиболее распространена **CorelDraw.**

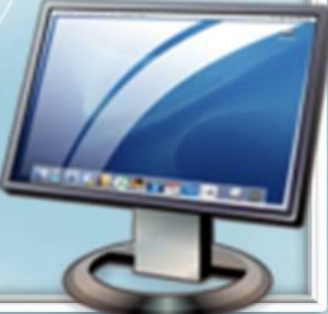

#### **Определите способ представления изображения**

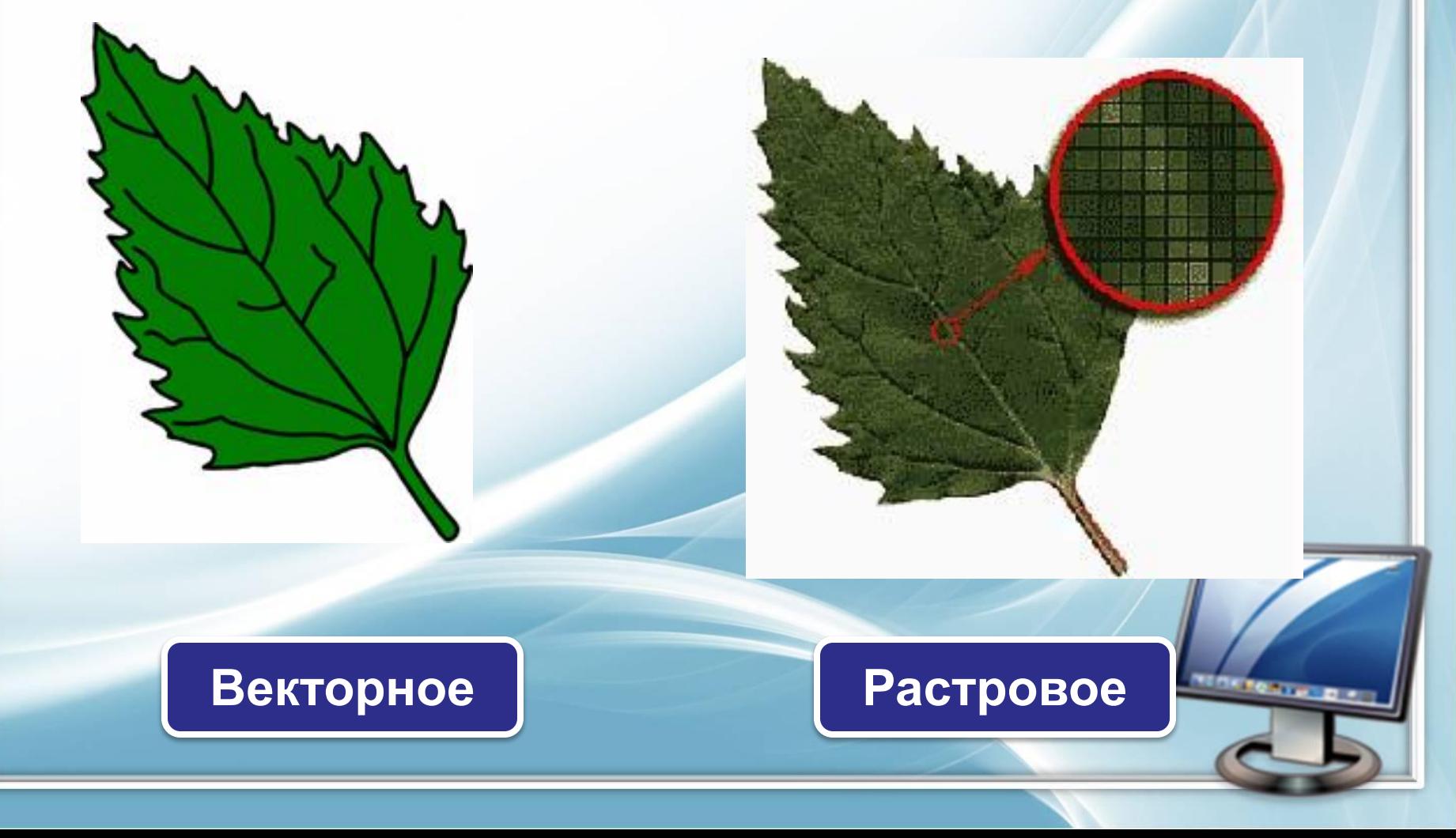

**Графическое изображение, представленное в памяти компьютера в виде последовательности уравнений линий, называется:**

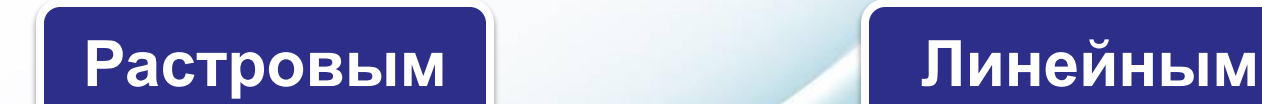

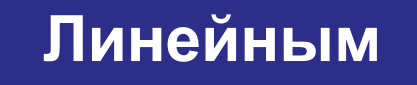

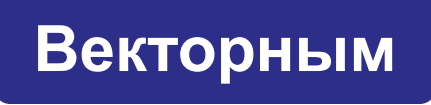

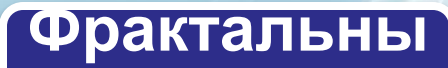

**м** 

**Трёхмерная графика — раздел компьютерной графики, совокупность приемов и инструментов (как программных, так и аппаратных), предназначенных для:**

> **Изображения черно-белых объектов**

**Изображения объемных объектов**

**Изображения плоских объектов**

**Изображения цветных объектов**

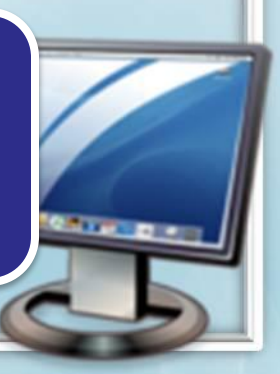

#### **Палитрой в графическом редакторе являются:**

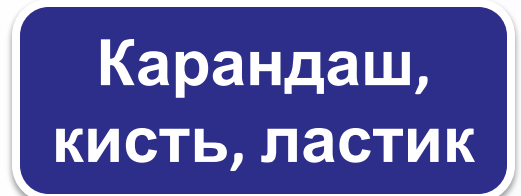

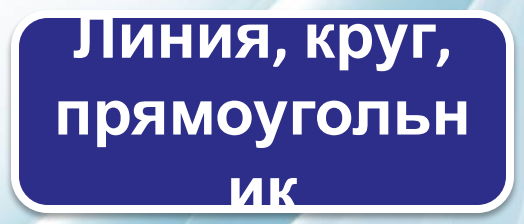

**Наборы цветов**

**Выделение, копирование, вставка**

### **Закрепление Небольшой размер файлов является достоинством:**

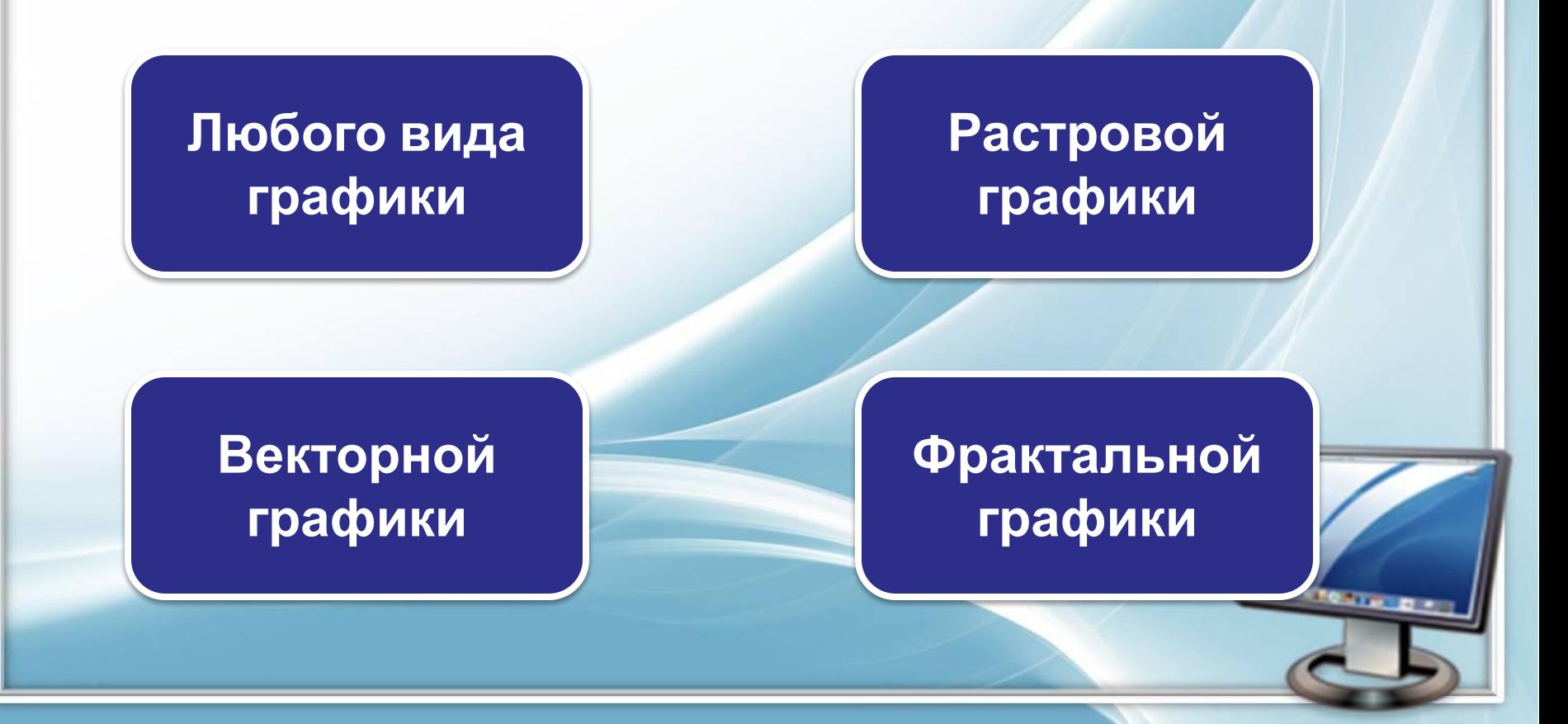

### Интернет-ресурсы

 Шаблон: Ранько Елена Алексеевна, учитель начальных классов МАОУ лицей №21 г. Иваново Сайт: http://**pedsovet.su/** Растровое изображение http://nashol.com/images/stories/eastrovaya\_grafika.jpg Векторное изображение http://www.virtualiellc.com/Images/003.jpg Треугольник Серпинского http://www.winmain.org/articles/recursive/serpinsky.png 3D изображение http://ru1.anyfad.com/items/t1@cd7e59ac-7436-46c1-86c6-0c71cbc53 046/Avtostereoskopicheskiy-displey-TOSHIBA-55ZL2-3D-bez-ochko v.jpg Вопросы для закрепления http://doc4web.ru/informatika/test-na-temu-kompyuternaya-graf

<u>ml</u>